### Sequenzen zur **UE Neurobiologie**  Kl. 11/12

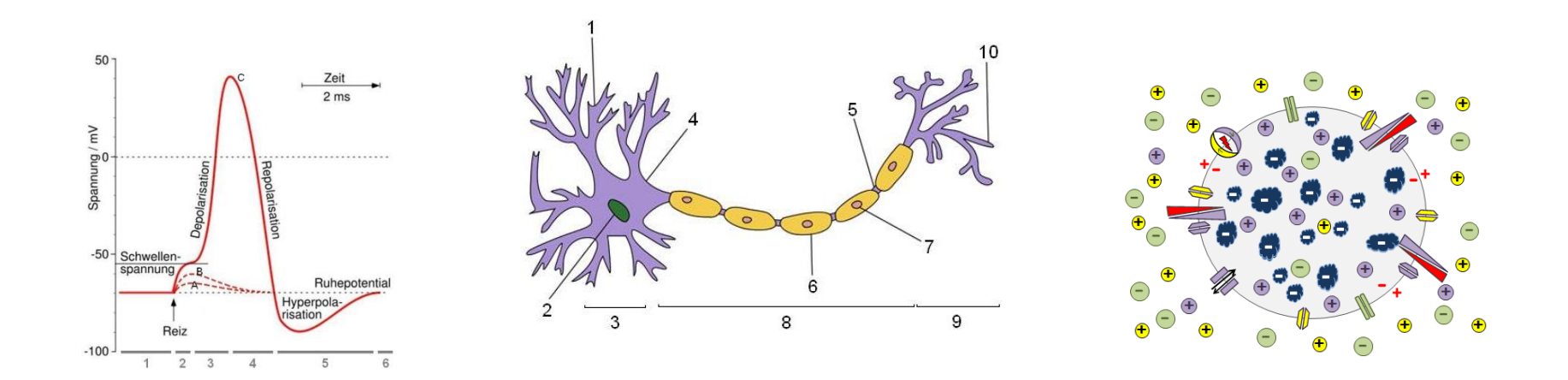

Binnendifferenzierung und Formatives Assessment

ZPG Biologie © 2013

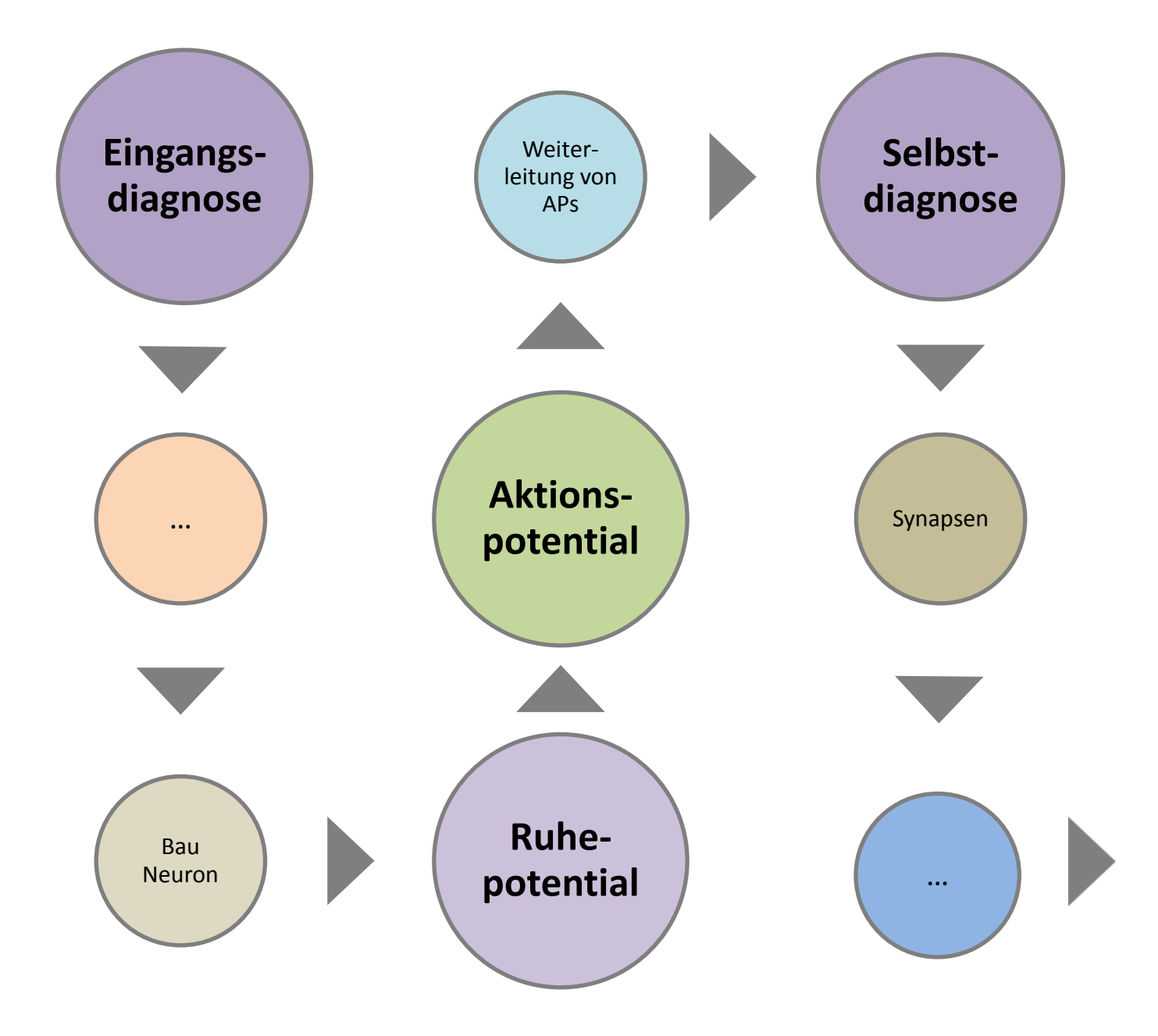

#### Ruhepotential

#### - Schwerpunkt Formative Aktivitäten -

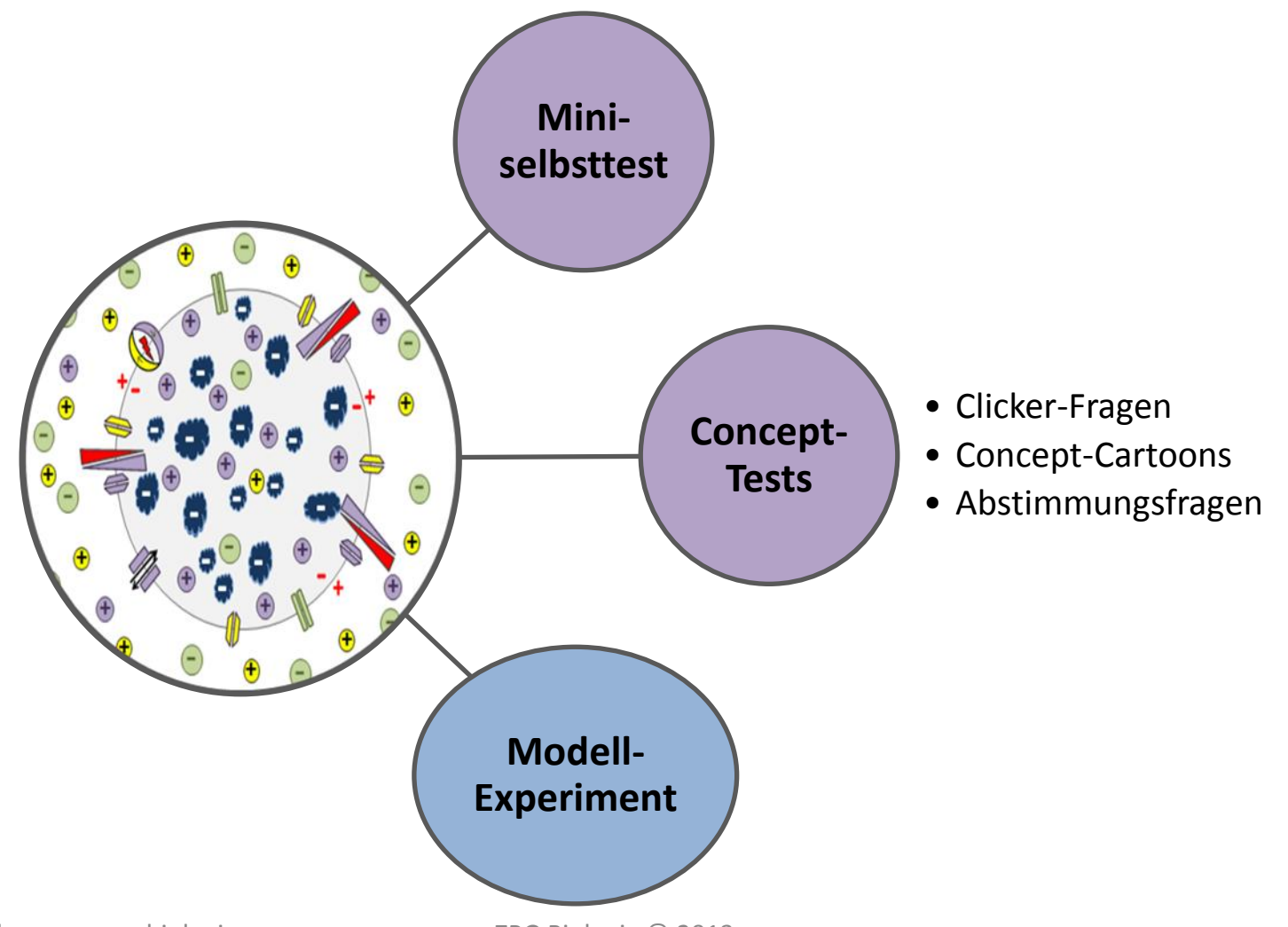

#### Ruhepotential - Schwerpunkt Modellexperiment -

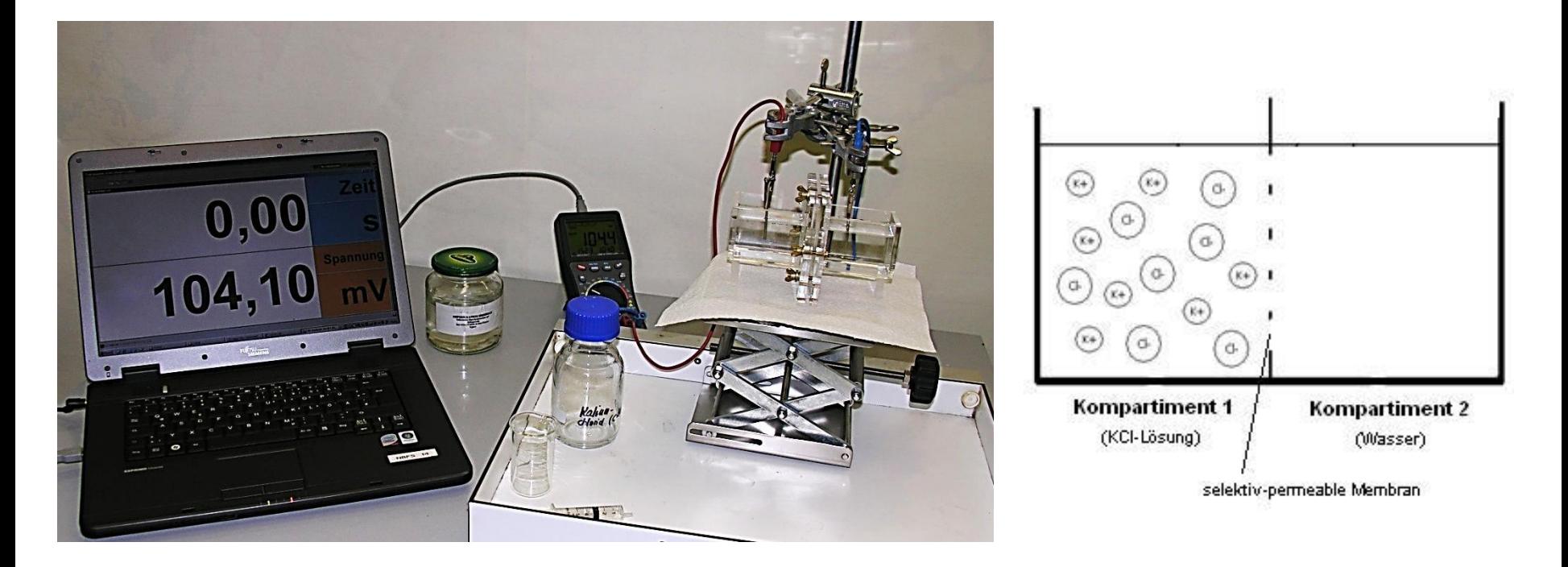

- abstrakte Theorie mit einfacher, experimenteller Überprüfung
- Gönnerkammer, K<sup>+</sup> -selektiv-permable Membran, Edelstahl-Elektroden, Multimeter
- Alternativen zum Multimeter: AllChemist, Leybold-Cassy, Vernier, …

## Aktionspotential

#### - Schwerpunkt Binnendifferenzierung -

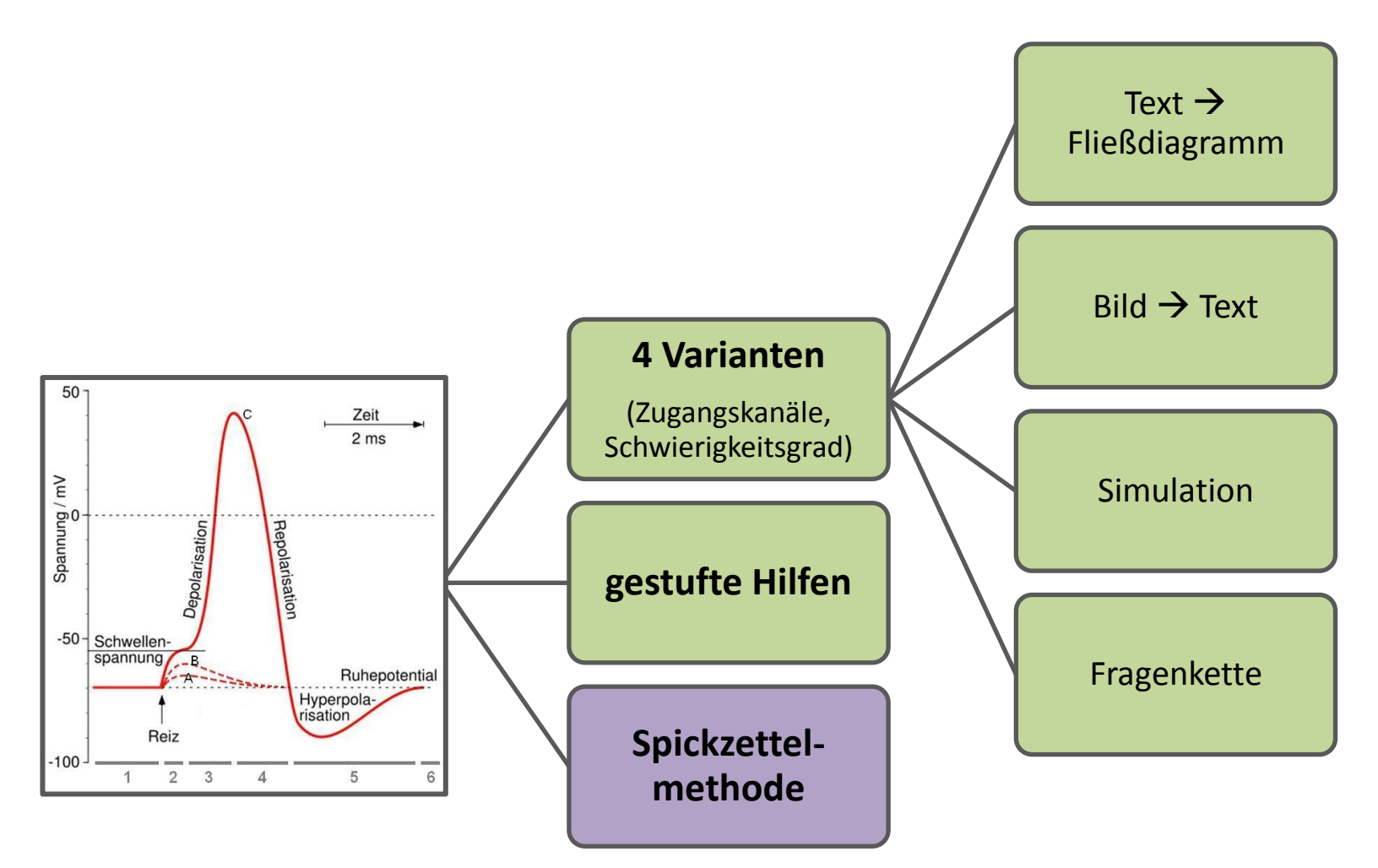

## Nervenzellen-Spiel

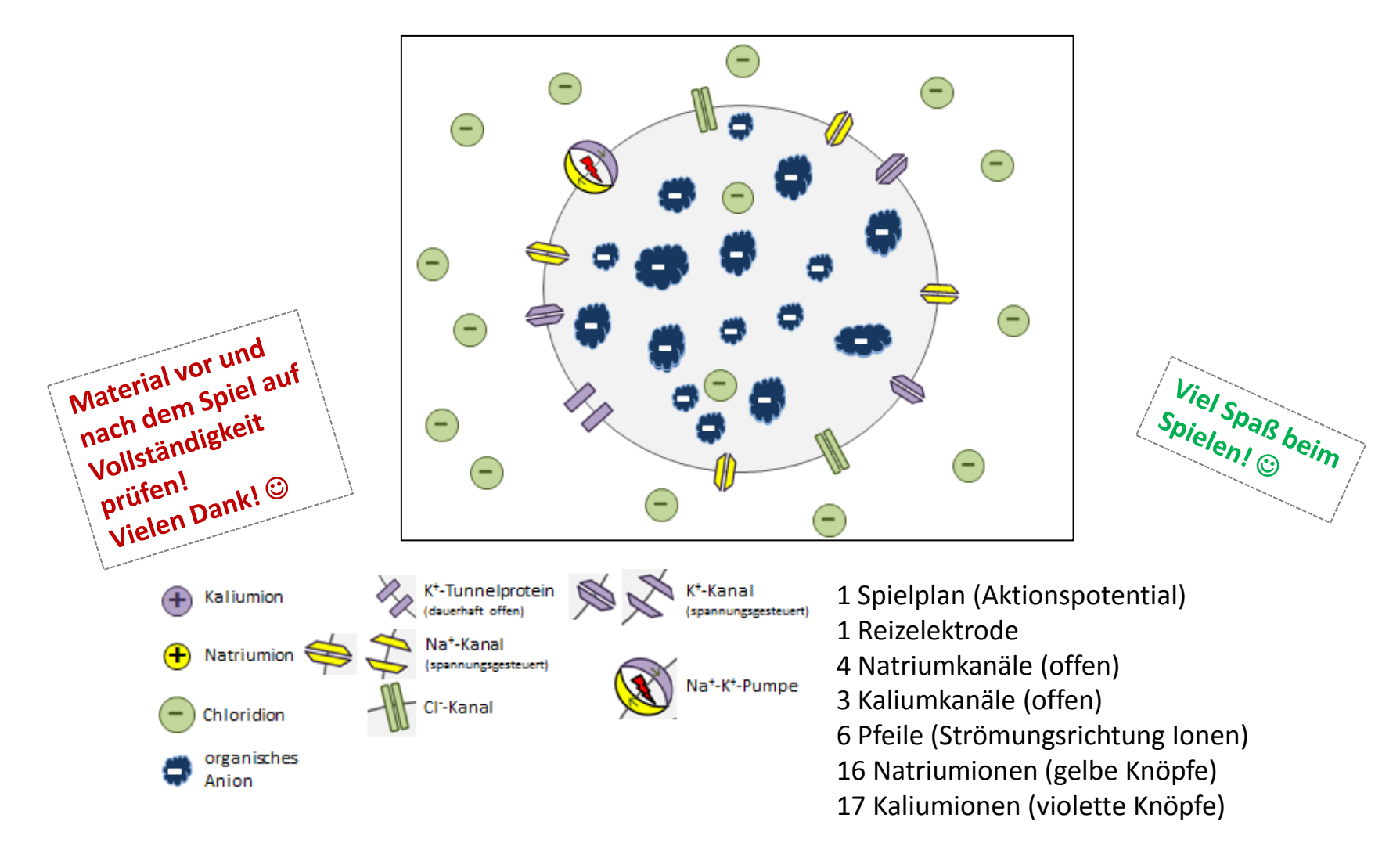

# Formative Aktivität Selbstdiagnose

 $\rightarrow$  Förderung von Transparenz, Selbsteinschätzungskompetenz und Eigenverantwortung

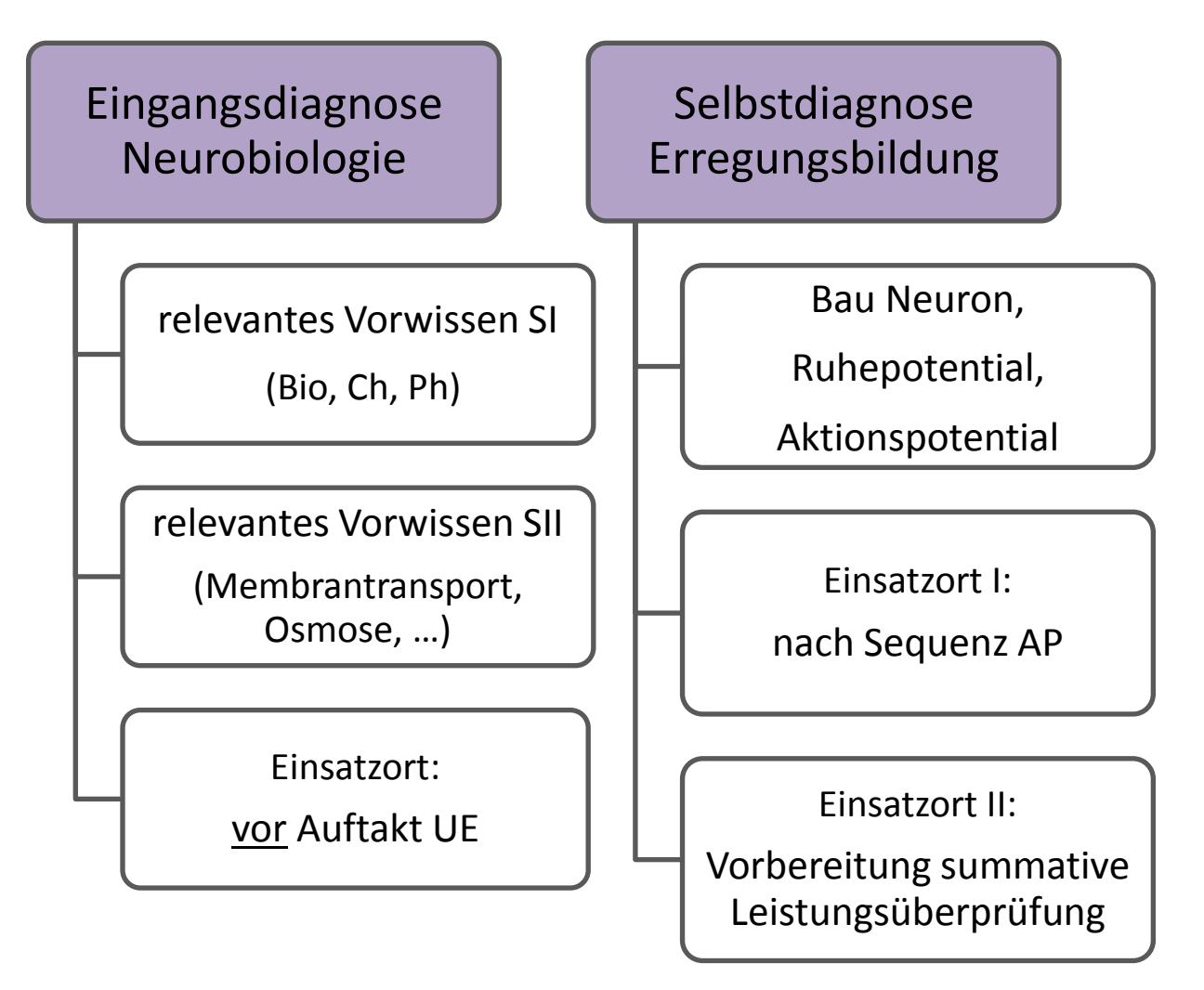

#### Vielen Dank für Ihre Aufmerksamkeit!

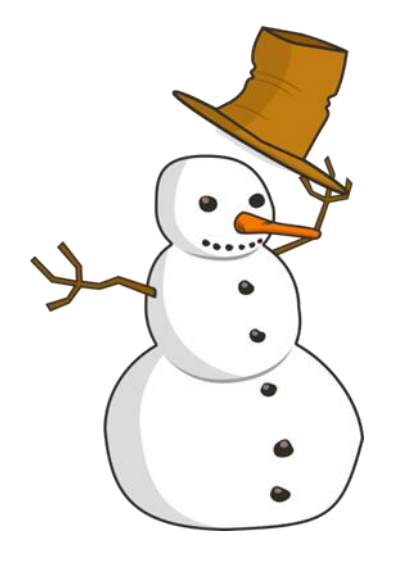

#### Viel Spaß beim Sichten der Materialien!

# Quellen Abbildungen

• Aktionspotential-Kurve (Folie 1 und 5):

Verändert nach: <http://commons.wikimedia.org/wiki/File:Aktionspotential.svg> (GNU-Lizenz – Free Documentation License Version 1.2 und CC-Lizenz 3.0 unportet; entnommen am 08.10.2013, 16:00)

• Neuron (Folie 1):

Verändert nach: [http://commons.wikimedia.org/wiki/File:Neuron\\_Hand-tuned.svg](http://commons.wikimedia.org/wiki/File:Neuron_Hand-tuned.svg) (CC-Lizenz 3.0 und GNU Free Documentation License, entnommen: 04.10.2013, 09:25)

• alle anderen Abbildungen:

selbst erstellt bzw.<https://openclipart.org/>